## **[L'astrofotografia in](https://www.astrotrezzi.it/2013/09/lastrofotografia-in-parallelo/) [parallelo](https://www.astrotrezzi.it/2013/09/lastrofotografia-in-parallelo/)**

Abbiamo detto che per riprendere nebulose, galassie ed ammassi stellari non è più sufficiente utilizzare un grandangolo o un fisheye; ma quale focale dobbiamo utilizzare? Ovviamente dipende dall'oggetto che vogliamo riprendere.

Un astrofotografo non può mai annoiarsi dato che nell'intera volta celeste vi sono migliaia di oggetti celesti fotografabili con strumentazione amatoriale. Le dimensioni di questi possono variare da alcuni diametri lunari (avete capito bene!) a diametri più piccoli di quelli del disco del pianeta Giove.

In questo paragrafo cercheremo di imparare a riprendere gli oggetti più estesi della volta celeste ovvero quelli accessibili con normali obiettivi fotografici. Per fare questo è necessario possedere oltre ad una reflex digitale, un obiettivo (preferibilmente a focale fissa) con focale minima pari a 100mm.

Costruiamo quindi un supporto in modo da collegare la fotocamera dotata di obiettivo in parallelo al telescopio (vedi Figura 3.6).

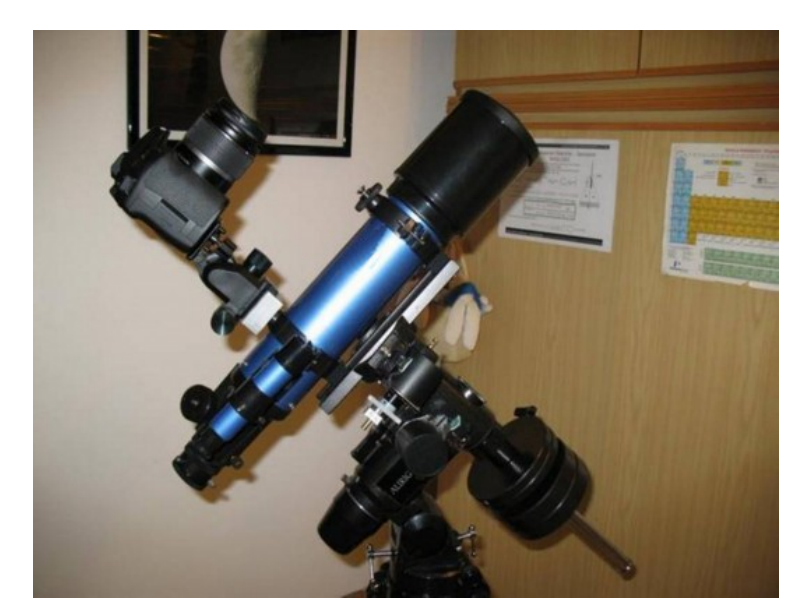

Figura 3.6: Setup in configurazione "astrofotografia in parallelo".

Il sistema telescopio e fotocamera saranno poi montati su una montatura equatoriale opportunamente stazionata ossia tale per cui l'asse meccanico della montatura sia parallelo a quello di rotazione terrestre. A questo punto cerchiamo l'oggetto da riprendere o guardando nel telescopio o attraverso il mirino della reflex (molto più buio). Se la macchina fotografica è parallela al telescopio le due cose dovrebbero coincidere. Accendete quindi i motorini di inseguimento.

Da questo istante la vostra fotocamera sta inseguendo l'oggetto celeste desiderato. Spostatevi quindi sul menù M (o B per alcuni modelli) della vostra reflex, impostate valori di ISO compresi tra 400 e 1600 ISO, aprite tutto il diaframma e scattate con tempi di esposizione lunghi a piacere. L'impostazione autoscatto è consigliata ma non strettamente necessaria dato che le vibrazioni dovrebbero essere ridotte. Solitamente i tempi di esposizione sono superiori ai 30 secondi e quindi consigliamo l'utilizzo del telecomando o dello scatto remoto da PC. Il risultato finale sarà sbalorditivo!

Ricordiamo che la messa a fuoco deve essere effettuata su una stella luminosa utilizzando il mirino della fotocamera oppure,

se disponibile, l'utility LiveView. Non fidatevi del simbolo sulla ghiera di messa a fuoco dato che non coincide con la reale messa a fuoco all'infinito.

Questa tecnica nota come fotografia in parallelo segna il primo "vero" passo nel mondo dell'astrofotografia amatoriale.

Provate ora ad utilizzare focali superiori ai 100mm e tempi di esposizione molto lunghi: cosa succede? Delusi? Non vi preoccupate, nel paragrafo 3.4 troverete la risposta a tutti i vostri problemi.